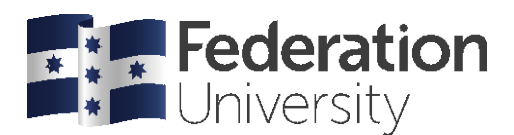

# APA 6 Quick Guide: Reference List

### Rules

A basic APA reference entry is made up of the following parts:

#### **AUTHOR + YEAR + TITLE***+* **PUBLISHER INFORMATION OR DOI OR RETRIEVED FROM URL**

There are slight variations for different sources. The most common ones are shown below. For more examples, visit the FedCite Referencing website here: [https://federation.edu.au/library/fedcite.](https://federation.edu.au/library/fedcite)

**BOOK, PRINT**: Author, Initial. (Year). *Title: Subtitle, (*# ed., Vol. #). City, State/County: Publisher.

**Basic print book**: Winton, T. (2001). *Dirt music*. Sydney, Australia: Picador.

**Chapter from edited collection**: Brown, J. (2001). Silence, taboo and infectious disease. In A. Mills & J. Smith (Eds), *Utter silence*: *Voicing the unspeakable,* (pp. 83-91). New York, NY: Peter Lang.

**Library e-book**: Hampden-Turner, C., & Trompenaars, A. (2000). *Building cross-cultural competence: How to create wealth from conflicting values*. Available from http://search.ebscohost.com/

**JOURNAL ARTICLE**: Author, Initial. (Year). Article title. *Journal Name*, *vol*(issue), xx–xx. DOI or URL

**Print or online with doi**: Krueger, W. S., & Gray, G. C. (2013). Swine influenza virus infections in man. *Current Topics in Microbiology and Immunology*, *370,* 201-225. doi: 10.1007/82\_2012\_268

**Online with URL (no doi)**: Moran, W. (2014). Enhancing understanding of teaching and the profession through school innovation rounds. *Australian Journal of Teacher Education*, *39*(3), 68-85. Retrieved from http://ro.ecu.edu.au/ajte/

**WEBSITE**: Author, Initial. (Year, Month Day [if available]). Title [form, if needed]. Retrieved Month Day, Year, from URL

Australia. Department of Health and Ageing. (n.d.). Aged care. Retrieved December 27, 2009, from <http://www.yourhealth.gov.au/>

**WEBSITE PDF**: Author, Initial (Year). *Title*. DOI or Retrieved from URL

City of Ballarat. (2011). *Annual report*. Retrieved from<http://www.ballarat.vic.gov.au/media/> 499612/annual%20reportcomplete.pdf

## Formatting

- Start on a new page at the end of your work, with the heading 'References' centred (same font size and style as the rest of the text).
- Double line-space your reference list. (Remove any additional 'Before or After paragraph' line spaces)
- If a DOI or URL needs to be broken, break before a slash or a punctuation mark.
- Hyperlinks must be removed by right-clicking on the hyperlink, then clicking 'Remove hyperlink'
- Capitalise entries using *Sentence case* for all entries (except journal titles, proper nouns, prepositions and conjunctions). Sentence case capitalises only the first letter of the sentence.

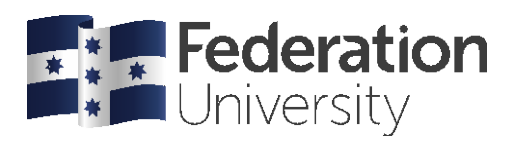

### **Include**

One reference list entry for every source you have cited in the text. Do not add entries for material you have not cited in your work.

## Arranging the entries

- Arrange all entries in alphabetical order by the surname of the first author or title. Arrange alphabetically letter-by-letter, including prefixes M, Mc and Mac (i.e., M, then Mac, then Mc).
- If you have more than one entry with the same author, list by year (earliest first).
- If you have multiple sources with the same author as writer/co-writers, any single author entries precede multiple-author entries with the same initial surname (i.e., Jones, 1999 is listed before Jones and Harris, 2001).
- If you have more than one entry with same author/s and year, list alphabetically by title, and add a lower case letter to each year; e.g., 'a' for first, 'b' for second, etc.`

### **Example reference list**

References

Australian Institute of Health and Welfare. (2014). *Australia's health 2004* (AIHW cat. no. AUS 44). Canberra: AIHW.

Baudot, L., Roberts, R. W., & Wallace, D. M. (2016). An examination of the U.S. public accounting profession's public interest discourse and actions in federal policy making. *Journal of Business Ethics*, 1-18. doi: 10.1007/s10551-016-3158-y

- Bettmann, O. L. (1985). Bach the rhetorician. *American Scholar*, *55*, 113-118. Available from <http://search.ebscohost.com/>login.aspx?direct=true&db=hus&AN=504067288&login.asp&site=ehostlive&scope=site
- Breen, H.P. (1977). An empirical test of the impact of managerial self-interest on corporate capital structure. *Journal of Finance*, *43*(2), 271-281.

Brennan-Jones, C. G., Whitehouse, A. J., Park, J., Hegarty, M., Jacques, A., Eikelboom, R. H., … Jamieson, S. E. (2015). Prevalence and risk factors for parent-reported recurrent otitis media during early childhood in the western Australian pregnancy cohort (Raine) study. *Journal of Paediatrics and Child Health*, *51*(4), 403-409. doi: 10.1111/jpc.12741\

*Burger King Corp v Hungry Jack's Pty Ltd* [2001] NSWCA 187

*Corporations Act* 2001 (Cth) s 124(1)

Davies, M. (2015a). A model of critical thinking in higher education. *Higher Education: Handbook of Theory and Research, 30*(1), 41-92.

Davies, M. (2015b). *Study skills for international postgraduate students*. Basingstoke, UK: Palgrave.

Department of Defence. (2016). *2016 Defence white paper*. Retrieved from http://www.defence.gov.au/whitepaper/Docs/2016-Defence-White-Paper.pdf

Department of Health. (2018). Latest My Aged Care updates: Ageing and aged care. Retrieved July 11, 2018, from https://agedcare.health.gov.au/programs/my-aged-care/latest-my-aged-care-updates

Style manual. (1996). *Style manual: For authors, editors and printers* (6<sup>th</sup> ed.). Milton, Australia: John Wiley and Sons.

Other helpsheets available

• APA Quick Guide: In-text